# **Regulamin Uczelnianej Sieci Komputerowej Uniwersytetu Morskiego w Gdyni**

# **I. Istota USK UMG**

#### **§ 1**

Uczelniana Sieć Komputerowa Uniwersytetu Morskiego w Gdyni, zwana dalej **USK UMG** działa w ramach Trójmiejskiej Akademickiej Sieci Komputerowej (**TASK**) i podlega przepisom zawartym w "Regulaminie Trójmiejskiej Akademickiej Sieci Komputerowej TASK".

#### **§ 2**

Przeznaczeniem **USK UMG** jest świadczenie dostępu do Internetu na potrzeby naukowo-edukacyjne Uczelni. **USK UMG** jest siecią kampusową, obejmującą środki techniczne i programowe, łączącą ze sobą poszczególne sieci lokalne UMG za pomocą dostępowych, dystrybucyjnych węzłów teletechnicznych oraz węzła centralnego. Zadaniem USK UMG jest świadczenie usług dostępnych poprzez sieć na poziomie wynikającym z aktualnych jej możliwości programowych i technicznych. Odbiorcami usług sieci USK UMG są pracownicy i studenci Uniwersytetu Morskiego w Gdyni.

#### **§ 3**

Sieć komputerowa lub jej podsieć podlega jednostce organizacyjnej, nazywanej **Operatorem Centralnym USK UMG** (zwana dalej w skrócie **Operatorem Centralnym**).

Do zadań **Operatora Centralnego** należy zarządzanie siecią lub podsiecią poprzez administrowanie, eksploatację oraz inicjowanie jej rozwoju.

#### **§ 4**

**USK UMG** jest siecią wieloprotokołową. Podstawowym protokołem sieciowym jest **TCP/IP**, zaś w warstwie fizycznej **Ethernet II**. Dopuszczalna jest też praca z innymi protokołami sieciowymi. Praca z innymi protokołami niż **TCP/IP** może być realizowana wyłącznie za zgodą **Operatora Centralnego**.

#### **II. Struktura i funkcjonowanie USK UMG**

- 1. **Operatorem Centralnym** jest Sekcja Sieci Komputerowych Zespołu Technik Informatycznych (zwana dalej **SSK ZTI**) podlegająca i nadzorowana przez **Kierownika Zespołu Technik Informatycznych**.
- 2. W skład **SSK ZTI** wchodzą:
	- 1) **administrator centralny**,
	- 2) **administrator sieci**,
	- 3) **inżynier sieci**.
- 1. Do zadań **SSK ZTI,** jako **Operatora Centralnego**, należy zarządzanie (inicjowanie rozwoju, administrowanie, eksploatacja) **USK UMG**, a w szczególności:
	- 1) inicjowanie rozwoju sieci,
	- 2) opracowywanie i realizacja projektów informatycznych na rzecz rozwoju USK UMG,
	- 3) gospodarowanie zasobami USK UMG przynależnych do ZTI,
	- 4) nadzór nad prawidłową eksploatacją sieci,
	- 5) nadzór i administrowanie węzłem centralnym (realizującym warstwę rdzenia sieci) i dedykowanymi węzłami teletechnicznymi (realizującymi warstwę dystrybucji oraz dostępu do sieci),
	- 6) eksploatacja, utrzymanie i konfiguracja korowych, dystrybucyjnych i dostępowych urządzeń sieciowych przynależnych do ZTI,
	- 7) administrowanie zasobami sieci tzn. ustalanie adresów, nazw, haseł, masek, uprawnień, trybu dostępu itp.
	- 8) przydzielanie numerów i adresów internetowych w klasie numerów przyznanych przez CI TASK (dalej RIPE),
	- 9) zapewnianie bezpieczeństwa sieci zgodnie z polityką bezpieczeństwa UMG,
	- 10) administracja (nadzór, eksploatacja, modernizacja) usługami określonymi w załączniku nr 1 (*Lista usług zarządzanych przez USK UMG*),
	- 11) rozwijanie oferty dostępnych usług,
	- 12) zapewnianie ciągłego dostępu do podsieci USK UMG.
- 2. **Operator Centralny** może scedować część swoich uprawnień dotyczących zarządzania węzłami administratorom sieci lokalnych USK, jednakże musi to być związane ze szczegółowym określeniem praw i obowiązków Administratora lokalnego przejmującego te uprawnienia wraz z imiennym wskazaniem osoby odpowiedzialnej, przygotowanej do realizacji tego zadania.

**USK UMG** obejmuje trzy lokalizacje:

- 1) **UMG1 –** tworzy ją kompleks budynków przy ul. Morskiej, należą do niej podsieci:
	- a) Wydziału Elektrycznego,
	- b) Wydziału Mechanicznego,
	- c) Wydziału Zarządzania i Nauk o Jakości,
	- d) Rektoratu,
	- e) Prorektoratów,
	- f) Biblioteki Głównej,
	- g) Kwestury,
	- h) Studenckich Domów Marynarza Nr 3 i 4;
- 2) **UMG2** tworzy ją kompleks budynków przy Alei Jana Pawła II oraz przy ul. F. Sędzickiego), należą do niej podsieci:
	- a) Wydziału Nawigacyjnego,
	- b) Studenckiego Domu Marynarza Nr 2;
- 3) **UMG3**  tworzą ją obiekty Instytutu Morskiego zlokalizowane na obszarze Gdańska, należą do niej podsieci:
	- a) Instytutu Morskiego.

Wszystkie lokalizacje sieci **USK UMG1,USK UMG2, USK UMG3** podłączone są do Trójmiejskiej Akademickiej Sieci Komputerowej **TASK.**

- 1. W ramach **USK UMG** wyróżnia się podsieci:
	- 1) podsieć Biblioteki Głównej (PBG),
	- 2) podsieć Wydziału Elektrycznego (PWE),
	- 3) podsieć Wydziału Mechanicznego (PWM),
	- 4) podsieć Wydziału Nawigacyjnego (PWN),
	- 5) podsieć Wydziału Zarządzania i Nauk o Jakości (PWZNJ),
	- 6) podsieć Rektoratu (PR),
	- 7) podsieć Prorektoratów (PPR),
	- 8) podsieć Instytutu Morskiego (PIM),
	- 9) podsieć kwestury (PK),
	- 10) podsieci Studenckich Domów Marynarza Numer 2,3 i 4 (PSDM2, PSDM3 i PSDM4),
	- 11) podsieć dostępu bezprzewodowego Eduroam (Education Roaming) (PER).
- 2. Każda z powyższych podsieci może obejmować szereg podsieci lokalnych. Operatorami tych podsieci są:
	- 1) Wydziały (podsieci PWE, PWM, PWN, PWZNJ),
	- 2) Biblioteka Główna (podsieć PBG),
	- 3) Instytut Morski (podsieć PIM),
	- 4) Kwestura (podsieć PK),
	- 5) SSK ZTI (podsieci PSDM2, PSDM3, PSDM4, PER, PR, PPR).
- 3. Każda z podsieci lokalnych może być administrowana przez pracowników z w/w jednostek UMG pełniących funkcję administratora sieci lokalnej (podsieci), który zajmuje się zarządzaniem podsiecią (inicjowanie rozwoju, administrowanie, eksploatacja).
- 4. Tryb powoływania, szczegółowy zakres obowiązków, forma zatrudnienia pracowników pełniących funkcję administratora sieci lokalnej jest w gestii operatora odpowiedniej podsieci.
- 5. Do obowiązków Administratora sieci lokalnej należy:
	- 1) bezpośrednia współpraca z **Operatorem Centralnym** w zakresie dotyczącym eksploatacji węzłów podsieci,
	- 2) informowanie Operatora Centralnego o wszystkich wydarzeniach dotyczących pracy węzłów mogących mieć wpływ na ich funkcjonowanie (np.: planowane wyłączenie zasilania),
	- 3) dbałość o zainstalowany w węzłach sprzęt sieciowy,
	- 4) nadzór nad prawidłowym zasilaniem węzłów,
	- 5) kontrola przed nieupoważnionym dostępem do węzłów,
	- 6) bezwzględne przestrzeganie poufności powierzonych informacji dotyczących węzłów,
	- 7) zapewnienie i przestrzeganie poufności informacji przesyłanej w sieci,
	- 8) zapewnienie swobodnego dostępu do węzłów **Operatorowi Centralnemu**,
	- 9) udział w szkoleniach organizowanych przez Operatora Centralnego,
	- 10) wykonywanie czynności związanych ze scedowanymi uprawnieniami przez **Operatora Centralnego**.
- 1. Działanie sieci komputerowej **USK UMG** realizowane jest za pomocą **Uczelnianego Szkieletu Sieci (USS)** składającego się z części pasywnej i aktywnej zlokalizowanej na terenie kampusu UMG (dedykowane pomieszczenia, szachty teletechniczne).
- 2. **USS** tworzą:
	- 1) węzeł centralny (warstwa rdzenia) wyposażony w:
		- a) urządzenia sieciowe, serwery, macierze, UPS podtrzymujące zasilanie, elementy pasywne, media transmisyjne optyczne, elektryczne,
		- b) oprogramowanie dedykowane dla standardowych usług sieciowych posadowione na odpowiednich urządzeniach,
		- c) oprogramowanie dla ogólnouczelnianych aplikacji posadowione na odpowiednich urządzeniach,
		- d) pasywne przełącznice światłowodowe oraz UTP;
	- 2) dedykowane węzły teletechniczne (warstwa dystrybucji i dostępu) wyposażone zazwyczaj w:
		- a) urządzenia sieciowe, serwery, UPS, podtrzymujące zasilanie, elementy pasywne, media transmisyjne optyczne, elektryczne,
		- b) pasywne przełącznice światłowodowe służące do realizacji połączeń z warstwą rdzenia sieci,
		- c) pasywne przełącznice UTP służące do podłączenia użytkowników podsieci Operatorów lokalnych lub węzłów lokalnych
		- d) pasywne przełącznice światłowodowe służące do podłączenia podsieci Operatorów lokalnych lub węzłów lokalnych;
	- 3) okablowanie światłowodowe łączące węzły teletechniczne (warstwę dostępu i dystrybucji) z węzłem centralnym (z warstwą rdzenia sieci) poprowadzone w odpowiednich szachtach teletechnicznych pionowych w budynkach oraz poziomych na terenie działki UMG.
- 3. Eksploatacja i rozbudowa USS finansowana jest ze środków uczelni, grantów i celowych dotacji zewnętrznych. **Uczelnianym Szkieletem Sieci** zarządza **Operator Centralny**.
- 4. **Operator centralny** ma wyłączne prawo do zmiany infrastruktury **USS** (tzn. rodzaju sprzętu, okablowania i oprogramowania).
- 5. Do **USS** w węzłach teletechnicznych podłączane są **podsieci (PdS)** operatorów lokalnych. Podsieci te tworzą:
	- 2) media transmisyjne,
	- 3) stacje komputerowe PC i inne,
	- 4) serwery lokalne wraz z oprogramowaniem,
	- 5) końcowe urządzenia dostępowe (routery, przełączniki, punkty dostępu).
- 6. Podłączenie podsieci PdS do USS oraz jej modernizacja wymaga zawsze wiedzy i zgody **Operatora Centralnego**.
- 7. Eksploatacja i rozbudowa podsieci finansowana jest ze środków Operatora lokalnego (danej jednostki)

1. Wyposażenie lokalnych węzłów sieciowych może znajdować się na stanie jednostki organizacyjnej wyznaczonej przez odpowiedniego operatora sieci lub podsieci. O przynależności wyposażenia (przełączniki, routery itp.) do danej jednostki decyduje oznakowanie go odpowiednim numerem inwentarzowym.

- 2. Wyposażenie węzła centralnego (wraz z centralnymi serwerami sieciowymi oraz macierzami) i dedykowanych węzłów teletechnicznych (w sieciowe urządzenia aktywne lub serwery), znajduje się na stanie ZTI.
- 3. Na posadowienie urządzenia operatora podsieci w dedykowanych węzłach teletechnicznych wymagana jest zgoda **Operatora Centralnego.** Powyższe wymaga wcześniejszych uzgodnień i spełnienia odpowiednich wymogów przez operatora podsieci.

# **§ 11**

- 1. Do otoczenia USK UMG ważnego ze względu na jej funkcjonowanie zalicza się także tak zwane media eksploatacyjne (dedykowane zasilanie elektryczne, klimatyzacja), które znajdują się w gestii Kanclerza UMG. Zapotrzebowanie na media eksploatacyjne (ich rodzaj, parametry, itd.) określają: **Operator Centralny** oraz operatorzy podsieci.
- 2. Finansowanie (inicjowanie rozwoju i eksploatacja) mediów eksploatacyjnych odbywa się ze środków:
	- 1) w odniesieniu do węzła centralnego, dedykowanych węzłów teletechnicznych: ze środków uczelni,
	- 2) w odniesieniu do podsieci, węzłów lokalnych: ze środków operatorów podsieci.

# **§ 12**

- 1. **Operator Centralny** realizuje swoje uprawnienia w odniesieniu do całej USK UMG. Administratorzy podsieci realizują swoje uprawnienia w odniesieniu do podsieci, odpowiadają za zgodność stanu faktycznego podsieci ze stanem zarejestrowanym przez **Administratora Centralnego**.
- 2. W przypadku, gdy wystąpią zakłócenia pracy podsieci, **Operator Centralny** ma prawo odłączenia podsieci. Powyższe wymaga powiadomienia operatora podsieci, z której pochodziły zakłócenia.

- 1. Włączenie nowej podsieci do sieci USK następuje za zgodą **Operatora Centralnego**, po zatwierdzeniu przedstawionego projektu podsieci, z uzgodnieniem warunków technicznych, jakie powinny spełniać urządzenia sieciowe i stacje komputerowe oraz po sprawdzeniu zgodności wykonania z zatwierdzonym projektem.
- 2. **Operator Centralny** ma prawo odmówić włączenia sieci lokalnej do **USK UMG**, jeżeli nie spełnia ona przyjętych dla **USK UMG** norm technicznych i standardów sieciowych (dotyczy to zarówno osprzętu, jak i oprogramowania) lub jeżeli jest wykonana niezgodnie z zatwierdzonym projektem. Dotyczy to także każdej rozbudowy, każdej zmiany sprzętu i oprogramowania, każdej zmiany topologii podsieci.

Zabronione jest wykonywanie jakichkolwiek czynności mogących zakłócić funkcjonowanie USK UMG bez akceptacji **Operatora Centralnego**. Do tych czynności zalicza się m. in.: zmiana konfiguracji urządzeń bez wiedzy i zgody administratora, rozłączanie okablowania, wymiana osprzętu sieciowego, zmiana oprogramowania sieciowego lub jego konfiguracji, przyłączanie urządzeń niezarejestrowanych do sieci bez wiedzy i zgody administratora.

# **III. Zasady użytkowania USK UMG**

#### **§ 15**

Użytkownikiem **USK UMG** jest każda osoba korzystająca z usług sieciowych na mocy stosownej umowy z UMG. Status użytkownika przysługuje pracownikom, studentom oraz osobom uczestniczącym w pracach badawczych prowadzonych przez **UMG** lub współpracującym z **UMG**. Użytkownikami **USK UMG** mogą też być **operatorzy** innych jednostek akademickich i naukowobadawczych, za zgodą Rektora.

Uprawnienia do korzystania z usług dostępnych w sieci **USK UMG** są nadawane i wycofywane na wniosek uprawnionych osób, za zgodą kierowników jednostek organizacyjnych, przez odpowiednich administratorów podsieci. Osoba posiadająca status "student UMG" otrzymuje prawa "użytkownika" na okres studiów (włącznie z urlopami dziekańskimi lub zdrowotnymi).

Prawo do wydawania zgody na przyznanie uprawnień użytkownika posiada także **Operator Centralny.**

#### **§ 16**

- 1. Nieuprawniony dostęp do zasobów **USK UMG** (korzystanie z haseł innych użytkowników, odstępowanie haseł, podsłuchiwanie ruchu w sieci itd.) pociąga za sobą skutki dyscyplinarne i prawne.
- 2. Utrata statusu "użytkownika" wskutek rozwiązania umowy o pracę (lub z tytułu innych umów), utrata statusu "studenta" powoduje utratę przyznanego statusu "użytkownika". Pracownik lub student "rozliczający się" z uczelnią musi uzyskać adnotację administratora podsieci lub administratora centralnego na odpowiednim dokumencie.
- 3. Właściciel komputera (systemu komputerowego, stacji sieciowej (hosta), serwera, bazy danych, systemu informacyjnego) jest jego **administratorem**. Administrator ponosi pełną odpowiedzialność za bezpieczeństwo oraz stan informatyczny (zgodność z standardami informatycznymi) i sposób użytkowania komputera (tj. sprzętu, oprogramowania oraz danych).

#### **§ 17**

1. Użytkownicy **USK UMG** zachowują prawo do nienaruszalności dóbr osobistych (ochrona tajemnicy korespondencji, danych osobistych, itp.) w związku z realizowanymi usługami. **Administratorzy sieci/podsieci** oraz administratorzy komputerów/usług mający dostęp do danych innych użytkowników zobowiązani są do przestrzegania tajemnicy służbowej. Administratorzy sieci/podsieci i komputerów nie ponoszą odpowiedzialności za naruszenie dóbr osobistych powstałe z winy innych użytkowników (np. udostępnienie hasła innym osobom trzecim).

2. Zabronione są działania mające na celu uzyskanie nieuprawnionego dostępu do zasobów komputerowych **UMG**, a zwłaszcza podszywanie się pod innych użytkowników lub monitorowanie łącz **USK UMG**. W przypadku wykrycia takich działań **administrator sieci**/**podsieci** ma prawo do zablokowania "uprawnień" użytkownika, a jednocześnie ma obowiązek powiadomienia przełożonych o niewłaściwych działaniach użytkownika.

#### **§ 18**

- 1. Dopuszczalne (za zgodą odpowiedniego administratora) jest tworzenie publicznie dostępnych systemów informacyjnych działających na komputerach włączonych do **USK UMG**. Za poprawne funkcjonowanie takich systemów odpowiadają ich administratorzy.
- 2. Wystawianie (udostępnianie) własnych (prywatnych) zasobów informacyjnych za pośrednictwem **USK UMG** (np. serwis WWW, serwer poczty, ftp, itd.,) wymaga każdorazowo zgody **Operatora Centralnego** lub **operatorów podsieci**.

#### **§ 19**

W przypadku stwierdzenia wykorzystania infrastruktury USK UMG w innym celu niż wynikającym z paragrafu **§ 2 Operator Centralny** powiadamia o zaistniałej sytuacji Rektora UMG**.**

#### **§ 20**

- 1. Administratorzy komputerów/systemów włączonych do **USK UMG** mają obowiązek informowania użytkowników o podejrzeniu nieuprawnionego wykorzystania tych komputerów/systemów oraz o ewentualnych problemach związanych z ich eksploatacją.
- 2. Użytkownicy **USK UMG** mają obowiązek stosowania się do zaleceń **administratorów komputerów/systemów**, w sprawach dotyczących bezpieczeństwa lub efektywności eksploatacji tych komputerów.

#### **§ 21**

**Operator Centralny** może prowadzić biling połączeń internetowych dostępu do sieci w przypadku zgłoszenia takiej potrzeby (np. w ramach rozliczenia grantów, projektów).

#### **§ 22**

Każdy użytkownik USK UMG ma obowiązek zapoznania się z "Regulaminem". Za złamanie "Regulaminu **USK UMG**" użytkownicy ponoszą odpowiedzialność dyscyplinarną lub karną.

# **Załącznik nr 1 – lista usług zarządzanych przez USK UMG**

Do usług zarządzanych przez USK UMG należą:

- 1) usługa DNS (Domain Name Service) dla potrzeb serwerów sieciowych i urządzeń sieciowych, komputerów pracujących w sieci UMG,
- 2) usługa DHCP,
- 3) usługa poczty elektronicznej na serwerach UMG oraz w chmurze Microsoft365,
- 4) usługa bezpłatna Microsoft365 w planie A1 – zbiór aplikacji i usług dostępnych w chmurze publicznej z serwerów [Microsoft](https://pl.wikipedia.org/wiki/Microsoft) (do najważniejszych należą Poczta w chmurze Microsft365/Exchange, dysk sieciowy OneDrive, Wideokonferencje Teams , Sharepoint) (zasady i dostęp do tej usługi reguluje załącznik nr 3)
- 5) usługa dostępu naukowo-edukacyjnego do sieci Internet:
	- a. dostęp przewodowy poprzez infrastrukturę USK UMG,
	- b. dostęp bezprzewodowych Eduroam poprzez infrastrukturę USK UMG oraz sieć PIONIER (zasady i dostęp do tej usługi reguluje załącznik n 2),
- 6) moderowana usługa VPN dostępu do aplikacji eksploatowanych w obszarze kampusu UMG,
- 7) dostęp do zewnętrznych usług sieciowych za pośrednictwem Centralnego Punktu Logowania UMG, przy pomocy konta UMG we współpracy z Polską Federacją Zarządzania Tożsamością PIONIER. Id.( zasady i dostęp do tej usługi reguluje załącznik nr 4).

# **Załącznik nr 2 – Regulamin usługi Eduroam**

**§ 1**

Na terenie kampusu Uniwersytetu Morskiego w Gdyni (UMG) świadczona jest usługa Eduroam [\(ang.](https://pl.wikipedia.org/wiki/J%C4%99zyk_angielski) *Education Roaming*) – sieć umożliwiająca bezpieczny roaming dla użytkowników jednostek naukowych oraz szkolnictwa wyższego.

#### **§ 2**

Korzystanie z zasobów Eduroam równoważne jest z akceptacją regulaminu usługi Eduroam znajdującego się pod adresem:<http://www.eduroam.pl/regulamin> oraz [Regulaminu Uczelnianej Sieci](http://bip.am.gdynia.pl/sites/default/files/zalaczniki/r_uks%202014-03-31.pdf)  [Komputerowej UMG.](http://bip.am.gdynia.pl/sites/default/files/zalaczniki/r_uks%202014-03-31.pdf)

#### **§ 3**

Z usługi mogą korzystać pracownicy, studenci UMG oraz użytkownicy innych uczelni posiadających status użytkownika Eduroam w swojej macierzystej jednostce.

#### **§ 4**

Dostęp do Eduroam otrzymuje pracownik lub student UMG, który:

- 1) pomyślnie przejdzie etap rejestracji/weryfikacji użytkownika przez system CUI: https://cui.umg.edu.pl
- 2) uaktywni usługę Eduroam poprzez wypełnienie i akceptację odpowiedniego formularza z menu "Moje Usługi" o nazwie: Aktywacja usługi Eduroam.

#### **§ 5**

- 1. Dostęp do Eduroam dla pracownika lub studenta UMG ustaje z momentem:
	- 1) ukończenia studiów przez studenta UMG,
	- 2) utraty statusu studenta UMG,
	- 3) rozwiązania umowy o pracę z pracownikiem UMG.
- 2. Użytkownikowi nie wolno udostępniać własnego konta Eduroam innym osobom.

## **§ 6**

Uniwersytet Morski w Gdyni nie ponosi jakiejkolwiek odpowiedzialności z tytułu ewentualnych kosztów i kar nałożonych na użytkowników sieci, wynikłych z naruszenia zasad powyższego regulaminu i obowiązujących przepisów prawnych (w szczególności łamania praw autorskich), rozpowszechniania w sieci treści naruszających istniejące normy prawne, obyczajowe oraz prawa i dobre imię innych użytkowników lub osób/firm trzecich).

- 1. Naruszenie postanowień zawartych w § 2 może spowodować zawieszenie dostępu do Usługi Online w całości lub w części przez administratorów ZTI oraz Microsoft.
- 2. Usługa dostępu Online dla użytkownika w zakresie Microsoft365/A1 może także zostać zawieszona na wniosek:
	- 1) Rektora Uczelni,
	- 2) odpowiedniej komisji dyscyplinarnej,

3) odpowiednich jednostek organów ścigania oraz organów wymiaru sprawiedliwości.

# **§ 8**

Informacje dotyczące usługi Eduroam (rejestracja, warunki techniczne, polityka bezpieczeństwa) dostępna jest na stronie [https://eduroam.umg.edu.pl](https://eduroam.umg.edu.pl/) .

# **Załącznik nr 3 – Regulamin usługi Microsoft365**

**§ 1** 

Niniejszy Regulamin reguluje zasady korzystania z bezpłatnych dostępnych online aplikacji oraz usług Microsoft365 w planie A1 dla edukacji, zwanym dalej Regulaminem Microsoft365.

#### **§ 2**

Ilekroć w Regulaminie jest mowa o:

- 1) UMG należy przez to rozumieć Uniwersytet Morski w Gdyni;
- 2) Microsoft należy przez to rozumieć producenta systemów operacyjnych Microsoft Windows i oprogramowania biurowego Microsoft Office/Microsoft365 w chmurze;
- 3) Microsoft 365 należy przez to rozumieć usługę Microsoft365 w planie A1 (bezpłatny dostęp online do odpowiednich usług i aplikacji), znajdującą się pod adresem URL: https://products.office.com/pl-pl/academic/compare-office-365-education-plans;
- 4) CUI należy przez to rozumieć Centrum Usług Internetowych, uczelnianą aplikację webową, której zadaniem jest weryfikacja tożsamości użytkownika ubiegającego się o dostęp do usług w oparciu o wewnętrzne systemy Uczelni i przeprowadzenie aktywacji usługi;
- 5) ZTI należy przez to rozumieć Zespół Technik Informatycznych, jednostkę organizacyjną UMG;
- 6) USK należy przez to rozumieć Uczelnianą Sieć Komputerową UMG;
- 7) AD Microsoft Azure należy przez to rozumieć usługę katalogową "Active Directory" w chmurze Microsoft Azure domen i subdomen UMG zarządzaną przez ZTI;
- 8) Konto służbowe należy przez to rozumieć konto wykorzystywanie do czynności służbowych (rozwój naukowy, kształcenie, prace administracyjne na rzecz Uczelni) przez pracownika UMG zatrudnionego na umowę o pracę, który zobowiązany jest do przestrzegania Polityki Bezpieczeństwa UMG podczas korzystania z funkcjonalności związanych z przydzielonymi usługami i aplikacjami;
- 9) Konto edukacyjne należy przez to rozumieć konto wykorzystywane do edukacji i rozwoju naukowego studenta UMG (w trakcie studiów), który zobowiązany jest do przestrzegania Polityki Bezpieczeństwa UMG podczas korzystania z funkcjonalności związanych z przydzielonymi usługami i aplikacjami.

- 1. Microsoft365 w planie A1 jest bezpłatną wersją pakietu Microsoft/Office dostępną online, oferującą funkcjonalności takie, jak poczta elektroniczna (adres e-mail), konferencja wideo, standardowe aplikacje biurowe Word, Excel, PowerPoint, kontakty oraz przestrzeń dyskową OneDrive.
- 2. Szczegółowy opis aplikacji i usług Microsoft 365 w planie A1 dostępny jest na stronie internetowej https://www.microsoft.com/pl-pl/microsoft-365/academic/compare-office-365education-plans?activetab=tab%3aprimaryr1 , w zakładce plan Microsoft 365 A1.

Regulacje korzystania z Usług Online w zakresie Microsoft365 oraz zobowiązania w odniesieniu do przetwarzania i zabezpieczania Danych użytkownika oraz Danych Osobowych przez Usługi Online określa dokumentacja firmy Microsoft:

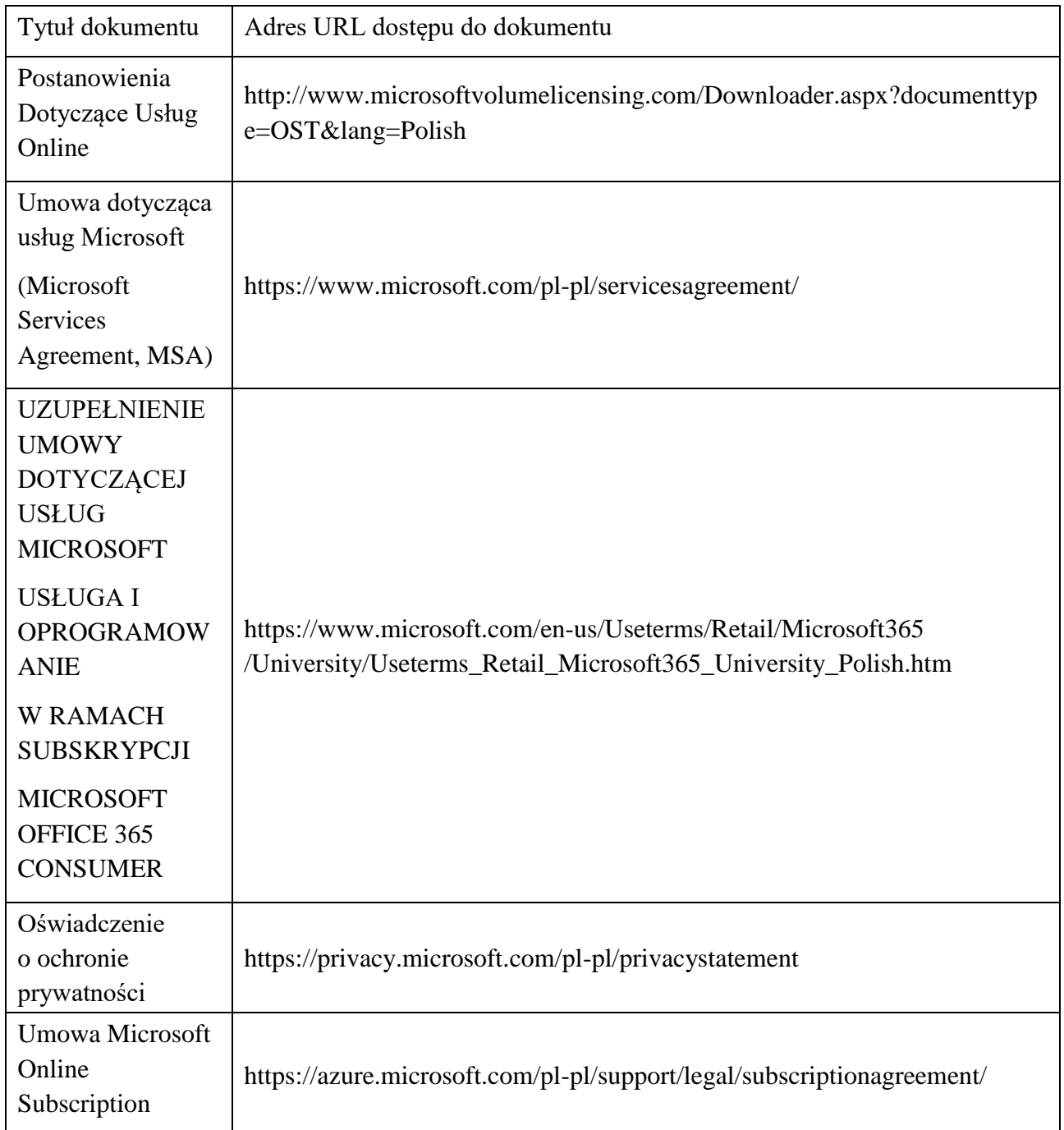

- 1. Użytkownikami uprawnionymi do korzystania z usługi Microsoft365 są osoby:
	- 1) posiadające aktualny status Studenta UMG,
	- 2) zatrudnione w UMG.
- 2. Nazwy kont użytkowników usługi Microsoft365 tworzone są według następujących zasad:
- 1) Studenci konto edukacyjne studenta UMG tworzone jest w oparciu o schemat: nr\_albumu/indeksu@student.umg.edu.pl,
- 2) Pracownicy konto służbowe pracownika UMG tworzone jest w oparciu o schemat: i.nazwisko@[subdomena].umg.edu.pl.
- 3. Nazwy kont funkcyjnych nie są akceptowane.

Dostęp otrzymuje Użytkownik, który:

- 1) spełniają kryteria, o którym mowa w § 5,
- 2) pomyślnie przejdzie etap rejestracji/weryfikacji użytkownika przez system CUI: https://cui.umg.edu.pl
- 3) uaktywni usługę Microsoft365 poprzez wypełnienie i akceptację odpowiedniego formularza z menu "Moje Usługi" o nazwie: Aktywacja usługi Microsoft365.

# **§ 7**

- 1. Dostęp do Microsoft365 ustaje z momentem:
	- 1) ukończenia studiów przez studenta UMG,
		- 2) utraty statusu studenta UMG,
		- 3) zaprzestania świadczenia pracy na rzecz UMG.
- 2. Zasoby (foldery, dokumenty, wątki poczty elektronicznej, kontakty itp.) konta służbowego pracownika mogą zostać przekazane innemu pracownikowi jednostki na wniosek kierownika jednostki organizacyjnej UMG.
- 3. Zasoby (foldery, dokumenty, wątki poczty elektronicznej, kontakty itp.) wygenerowane przez użytkownika w chmurze Microsoft365, dla którego nastąpiło ustanie prawa dostępu do Microsoft365, zostają fizycznie usunięte z zasobów chmury po upływie 12 miesięcy.

- 1. Korzystanie z Microsoft365/A1 odbywa się za pomocą przeglądarki internetowej. Dostęp do Microsoft365 uzyskuje się po uwierzytelnieniu w AD Microsoft Azure wpisując pod adresem URL: https://www.office.com odpowiednią nazwę użytkownika (pełen adres e-mail) oraz hasło.
- 2. Z udostępnionych aplikacji i usług w ramach Microsoft 365 może korzystać tylko ten użytkownik, który spełnia warunki określone w § 5 niniejszego Regulaminu.
- 3. Uprawnionym użytkownikom Microsoft365 wolno używać Usług Online i powiązanego oprogramowania wyłącznie w sposób określony w zawartej przez Uczelnię umowie licencjonowania zbiorowego dla której Microsoft zastrzega sobie wszystkie inne prawa.
- 4. Użytkownikom nie wolno korzystać z usługi Microsoft365:
	- 1) w sposób niezgodny z przepisami ustawowymi lub wykonawczymi;
	- 2) w sposób naruszający prawa innych osób;
	- 3) w celu uzyskania nieautoryzowanego dostępu do innych usług, urządzeń, danych, kont lub sieci ani zakłócania ich działania;
	- 4) w celu rozsyłania spamu lub rozpowszechniania złośliwego oprogramowania;
	- 5) w sposób, który może być szkodliwy dla Usługi Online lub zakłócić korzystanie z niej przez inne osoby;
- 6) w dowolnym celu lub w dowolnej sytuacji, gdy awaria lub błąd Usługi Online mogłyby doprowadzić do śmierci, poważnego uszkodzenia ciała, poważnych szkód fizycznych lub poważnego zanieczyszczenia środowiska.
- 5. Naruszenie postanowień zawartych w § 8 ust. 4 może spowodować zawieszenie dostępu do Usługi Online w całości lub w części przez administratorów ZTI oraz Microsoft.
- 6. Usługa dostępu Online dla użytkownika w zakresie Microsoft365/A1 może także zostać zawieszona na wniosek:
	- 1) Rektora Uczelni,
	- 2) odpowiedniej komisji dyscyplinarnej,
	- 3) odpowiednich jednostek organów ścigania, oraz organów wymiaru sprawiedliwości.

Aktywowana na zasadzie dostępu online aplikacja lub usługa z Microsoft365 objęta jest gwarancją Producenta Microsoft, na zasadach określonych w licencji Producenta firmy Microsoft.

# **§ 10**

Microsoft 365 jest zgodny z międzynarodowymi normami dotyczącymi standardów ochrony, czego potwierdzeniem jest certyfikat ISO/IEC 27001:2005. Usługa poddawana jest ponadto regularnym audytom. Usługa posiada certyfikat zgodności swoich usług z normą ochrony danych osobowych w chmurze ISO 27018, co oznacza, że przechowywane w chmurze dane klientów nie będą wykorzystywane w celach marketingowych bez ich wiedzy.

# **§ 11**

W sprawach nieuregulowanych w niniejszym Regulaminie zastosowanie znajduje Regulamin USK UMG, Polityka Bezpieczeństwa UMG oraz licencja Producenta – Umowa Microsoft: https://azure.microsoft.com/pl-pl/support/legal/subscription-agreement/

# **Załącznik nr 4 - Regulamin korzystania z zewnętrznych usług sieciowych dostępnych poprzez Centralny Punkt Logowania**

# **§ 1**

[Zespół Technik Informatycznych](https://umg.edu.pl/zespol-technik-informatycznych) Uniwersytetu Morskiego w Gdyni, we współpracy z Polską Federacją Zarządzania Tożsamością PIONIER.Id, umożliwia dostęp do zewnętrznych usług sieciowych. Logowanie do tych usług następuje za pośrednictwem Centralnego Punktu Logowania UMG, przy pomocy konta UMG.

# **§ 2**

Użytkownik jest zobowiązany do zachowania bezpieczeństwa logowania postępując zgodnie z ogólnie przyjętymi zasadami bezpiecznego korzystania z systemów informatycznych.

# **§ 3**

- 1. W trakcie logowania do usługi zewnętrznej zazwyczaj konieczne jest przekazanie wybranych danych dotyczących konta użytkownika, takich jak nazwisko, imię, uniwersytecki adres mailowy, status w ramach UMG (pracownik lub student).
- 2. Użytkownik logując się do usługi zewnętrznej, wyraża tym samym zgodę na przekazywanie danych danemu Usługodawcy. Wyrażenie zgody jest dobrowolne jednak koniecznie dla skutecznego zalogowania się do usługi zewnętrznej przez danego Użytkownika.
- 3. Dane osobowe Użytkowników przetwarzane są zgodnie z Rozporządzeniem Parlamentu Europejskiego i Rady (UE) 2016/679 z dnia 27 kwietnia 2016 r. w sprawie ochrony osób fizycznych w związku z przetwarzaniem danych osobowych i w sprawie swobodnego przepływu takich danych oraz uchylenia dyrektywy 95/46/WE (ogólne rozporządzenie o ochronie danych), dalej jako "RODO"
- 4. UMG informuje, iż dane osobowe Użytkownika w związku z logowaniem do usługi zewnętrznej będą przekazywane Usługodawcy przez cały okres członkostwa UMG w Polskiej Federacji Zarządzania Tożsamością PIONIER.Id, jednak nie dłużej niż do chwili utraty przez Użytkownika statusu wskazanego w ust. 1.
- 5. Przed zalogowaniem do usługi użytkownik może sprawdzić Politykę Prywatności dotyczącą danej usługi.

- 1. O ile regulamin danej usługi nie stanowi inaczej, użytkownik może korzystać z usługi wyłącznie na swoje potrzeby związane z jego statusem na UMG, tj. pracy lub studiów na UMG.
- 2. Użytkownik musi przestrzegać ew. dodatkowych ograniczeń opisanych na stronach usług, np. zakazu masowego pobierania danych, ich nieautoryzowanej publikacji itp.
- 3. Użytkownikowi nie wolno udostępniać własnego konta innym osobom.
- 4. Użytkownikowi nie wolno uruchamiać oprogramowania korzystającego z usługi w jego imieniu.